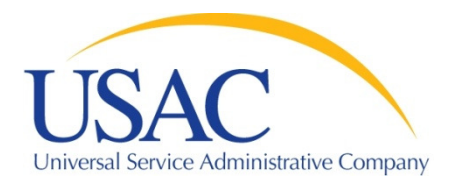

**FORM 470 RECEIPT NOTIFICATION LETTER (Funding Year FY####: 07/01/FY – 06/30/FY+1)** 

Date

Contact Name Applicant Name Contact Address 1 Contact Address Line 2 Contact City, State Zip

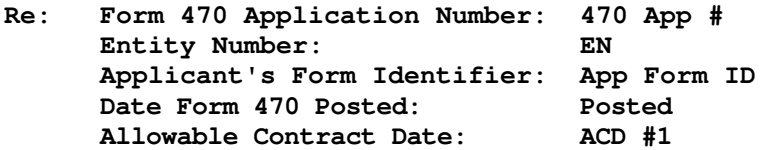

This is your notification that the above Form 470, "Description of Services Requested and Certification Form" was successfully posted to the USAC website. This posting begins the required 28-day competitive bidding process.

Attached to this Form 470 Receipt Notification Letter (RNL) is a Report summarizing the information you provided to USAC for the Form 470 referenced above. Also included are advisories to assist you in appropriate use of the Form 470 to establish funding requests on your Form 471.

It is important that you review this Report now to make sure the products and services you require have been correctly posted and, if necessary, take any appropriate corrective action as soon as possible. You are allowed to correct certain errors on your form but not others. The Report indicates if a correction to a field is allowed.

- If a correction to a field is allowed, follow the instructions below to submit your correction to USAC.
- If corrections are not allowed, you must post a new Form 470.

DO NOT SEND CORRECTIONS TO THE CLIENT SERVICE BUREAU. Please note that this letter provides the notice required by the Federal Communications Commission (FCC) permitting you to review and make allowable corrections to your Form 470.

To make an allowable correction, please do the following:

- If you would like to request a correction to a field that does not appear in the attached Report, print a copy of your Form 470 and clearly note your requested correction.
- Verify that the allowed correction can be made through the RNL correction process. Any non-allowable corrections submitted through the RNL correction process will not be made.

Schools and Libraries Division - Correspondence Unit 30 Lanidex Plaza West, PO Box 685, Parsippany, NJ 07054-0685

- Make a copy of your report and indicate on the copy any allowable corrections in the spaces indicated.
- Sign the copy and include your name, title, contact information, and date.
- Submit the copy using the guidance posted on the Form 470 RNL page on our website to make corrections.
- Corrections may be made until a Funding Commitment Decision Letter that features the above Form 470 Application Number is issued.
- Retain a copy of the RNL and any submitted corrections.
- To determine what corrections are allowable and why review of this Report is important to you, see the "List of correctable ministerial and clerical errors" posted in the Reference Area of our website.

## GENERAL REMINDERS

- Use the Form 470 Application Number shown above in any Form 471, Block 5 Funding Request that cites this Form 470. Share this number with those schools and/or libraries who may wish to cite this Form 470 in their Form(s) 471.
- Follow all applicable state and local procurement laws and be prepared to demonstrate compliance with these laws.
- Include appropriate contingencies in contracts for any or all of the requested services in the event of modification or denial of funding.
- See "Guide to USAC Letter Reports" posted in Reference Area of our website.
- Watch our website for information about the Form 471 filing window.
- You can view your entire Form 470 by clicking on the "Search Posted" button in the Apply Online area of the website.
- Use the print feature on your browser to print any portion of your Form 470 or the entire application as posted.

COMPLETE PROGRAM INFORMATION is posted on our website. You may also contact our Client Service Bureau using the "Submit a Question" link on our website, toll-free by fax at 1-888-276-8736 or toll-free by phone at 1-888-203-8100. DO NOT SEND CORRECTIONS TO OUR CLIENT SERVICE BUREAU.

Schools and Libraries Division Universal Service Administrative Company

## **Form 470 <470 App #> RNL Report Funding Year FY**

THIS REPORT DOES NOT CONTAIN ANY DECISIONS CONCERNING YOUR REQUESTS FOR DISCOUNTS.

## USE THIS REPORT TO LIST OR INDICATE CORRECTIONS YOU WISH TO MAKE TO YOUR FORM 470.

Follow the guidance posted on the Form 470 RNL page on our website to make allowable corrections. All corrections – including corrections to new fields - are subject to review for Program compliance and approval.

## **Allowable Contract Date: ACD #1**

This is the earliest date to execute contracts for contracted services, select your service provider(s) (including tariff/month-to-month service providers), and sign and submit your FCC Form 471, "Services Ordered and Certification Form" based on this Form 470. Any funding request with earlier dates for these actions that cite this Form 470 as the establishing Form 470 will result in denial.

\_\_\_\_\_\_\_\_\_\_\_\_\_\_\_\_\_\_\_\_\_\_\_\_\_\_\_\_\_\_\_\_\_\_\_\_\_\_\_\_\_\_\_\_\_\_\_\_\_\_\_\_\_\_\_\_\_\_\_\_\_\_\_\_\_\_\_\_\_\_\_\_\_\_\_\_\_\_\_\_\_\_\_

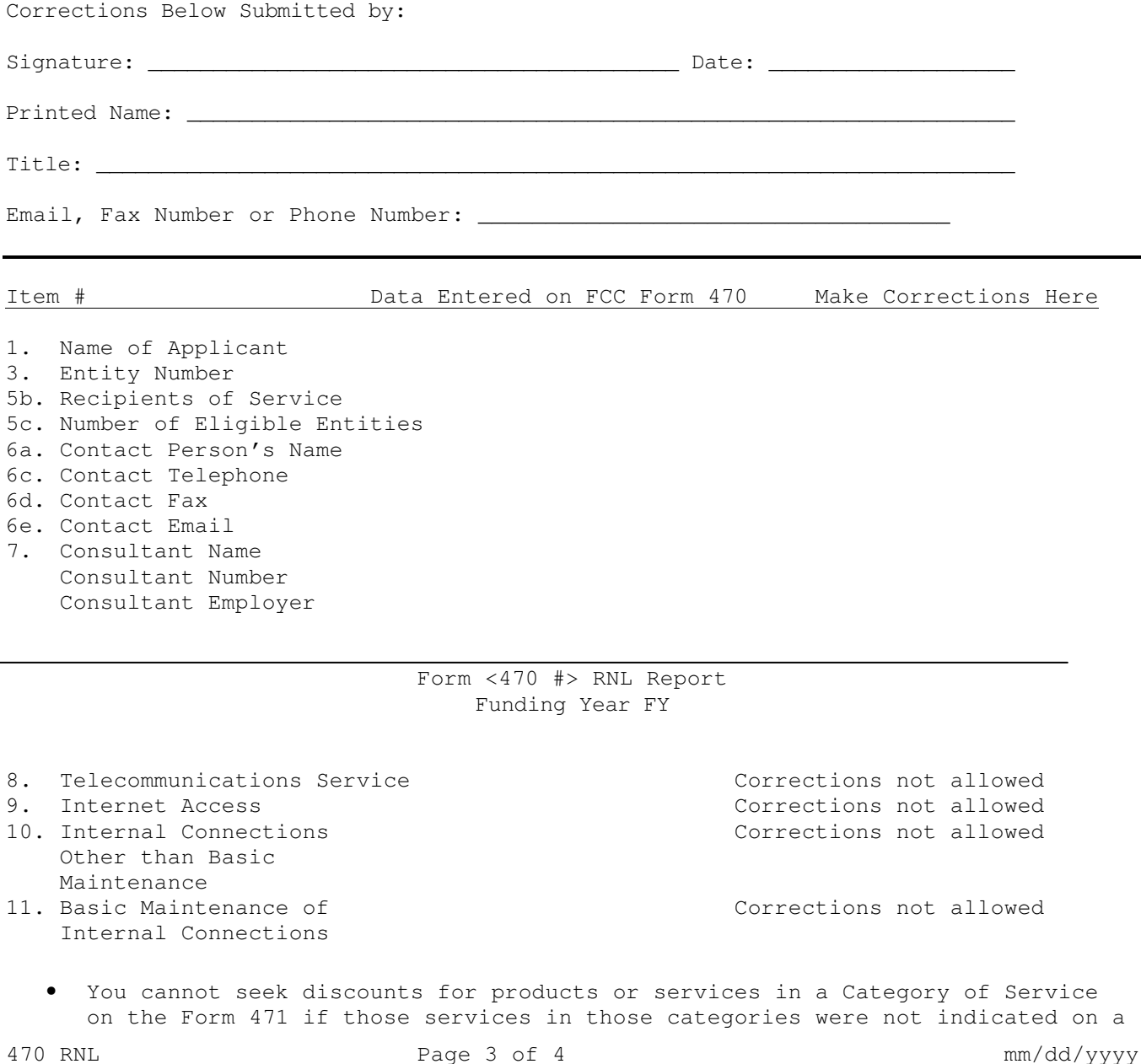

Form 470. You must post a new Form 470 indicating all categories where services may be requested and wait the required 28 days to correct this.

• If you indicated in this Form 470 that an RFP is available for a service but one is not, your funding request will be denied. You must post a new Form 470 indicating that an RFP is not available and wait the required 28 days to correct this.

\_\_\_\_\_\_\_\_\_\_\_\_\_\_\_\_\_\_\_\_\_\_\_\_\_\_\_\_\_\_\_\_\_\_\_\_\_\_\_\_\_\_\_\_\_\_\_\_\_\_\_\_\_\_\_\_\_\_\_\_\_\_\_\_\_\_\_\_\_\_\_\_\_\_\_\_\_\_\_\_\_\_\_

Item # Data Entered on FCC Form 470 Make Corrections Here

12. Technical Contact Name Telephone Number Fax Number Email Address

15. Billed Entities

• Billed Entities other than the entity listed in Item 3 of this form must be listed in Item 15 except as indicated on the form.

\_\_\_\_\_\_\_\_\_\_\_\_\_\_\_\_\_\_\_\_\_\_\_\_\_\_\_\_\_\_\_\_\_\_\_\_\_\_\_\_\_\_\_\_\_\_\_\_\_\_\_\_\_\_\_\_\_\_\_\_\_\_\_\_\_\_\_\_\_\_\_\_\_\_\_\_\_\_\_\_\_\_\_\_\_\_\_